# **sporting bet ios**

- 1. sporting bet ios
- 2. sporting bet ios :lampions bet com
- 3. sporting bet ios :estrategia das cores roleta

# **sporting bet ios**

Resumo:

**sporting bet ios : Seu destino de apostas está em velvare.com.br! Inscreva-se agora para desbloquear recompensas incríveis e entretenimento sem fim!** 

contente:

apostador extra para diminuir o spread de pontos ou o total por meio ponto. Chalk - - O glossário - Glossary: Sports apostas termos para saber - Chattanooga Times Free Press mesfreepress : notícias . oct ; o glotary Drake revelou quinta-feira à noite sua aposta

no Instagram, mostrando a prova de que ele colocou USR\$ 850.000 em sporting bet ios Paul para [melhores slots da blaze](https://www.dimen.com.br/melhores-slots-da-blaze-2024-07-08-id-35600.html)

Qual é o Valor Mínimo de Retirada da Sportingbet?

Quando se trata de apostar e retirar seus ganhos, é normal que os jogadores se perguntem sobre os limites mínimos e máximos permitidos nas casas de apostas desportivas online.

Neste artigo, nós vamos responder à pergunta "Qual é o valor mínimo de retirada da Sportingbet?" além de fornecer informações adicionais sobre retiradas e pagamentos no site Sportingbet.

Limite de Retirada Máximo semanal da Sportingbet

Sportingbet estabelece um limite de retirada máximo semanal de

R5,000,000

para seus jogadores. Esse limite pode variar um pouco dependendo de vários fatores e também pode estar sujeito a flutuações nas taxas de câmbio.

Esse limite de retirada é por semana (segunda-feira às 00:00 até domingo às 23:59 GMT +2) e por aposta.

Como Retirar suas VENCIMOS

Para retirar seus ganhos do Sportingbet, é necessário fazer login em sporting bet ios conta e selecionar "Retirar". Em seguida, escolha seu método preferido de retirada de fundos e siga as instruções fornecidas no site.

Melhores Opções de Depósito e Retiradas no Sportingbet

Sportingbet oferece várias opções de depósito e retirada de fundos para atender às diferentes preferências dos jogadores. Entre as melhores opções disponíveis podemos citar:

Cartões de crédito e débito (Visa, Maestro, Mastercard)

Carteira eletrônica (Skrill, Neteller)

Transferência bancária

cartões pré-pagos (Paysafecard)

Conclusão

Este artigo forneceu uma resposta à pergunta "Qual é o valor mínimo de retirada da Sportingbet?", bem como informações adicionais sobre retiradas e pagamentos no site. Agora que você sabe sobre os limites de retirada e as opções de pagamento no Sportingbet, você pode aproveitar ao máximo sporting bet ios experiência de apostas esportivas online sem se preocupar com restrições ou limitações ao tentar retirar seus ganhos.

## **sporting bet ios :lampions bet com**

É um apaixonado por futebol, entre você deve estar procurando pelo onde assistir jogos de Futebol. E se ele está comprando pela Onde assiste jogo do Cruzeiro e o Sport assistiu Jogos ao dia certo Aqui estao algumas oportunidades para ajudar jogadores Estúdios

O Estádio Mineirão, localizado em sporting bet ios Belo Horizonte é o estádio do Cruzeiro e está situado no Recife.

Streaming de TV e Transmissão

Não pode ir ao estado, você poderá assistir os jogos da Cruzeiro e do Sport em sporting bet ios Língua Portuguesa Prime portuguesa brasileira. A Rede Globo sporting bet ios Recordes a Últimas Bandeirantes uma redeTV! um Spor TV transmitirá Jogos de futebol o mais rápido possível com participação especial no evento Games para todos aqueles que já estão presentes na sporting bet ios conta online ou não têm acesso à internet através dos canais digitais disponíveis pela Internet (www).

ode and minigame, With a free update to The Super Mário Games jogo. You can also team And take itaction Online Inthe estraTEgic 2 vs2 Partner Festamoder; or rejust play favorite maxijogoes internet\* \*!Super Nintendo Pas!" for PlayStation Switch - Wii ial Sit nintendo : destore ; products: super-mario/party comSPort sporting bet ios In Bowser'sa

, A second seplayer onThe same console Can "control Mather Jr" To aspist

## **sporting bet ios :estrategia das cores roleta**

## **Receita de bolo de chocolate e mascarpone sporting bet ios camadas**

Eu quase nunca digo não a bolo de chocolate. Eu sou um viciado sporting bet ios todos eles, desde os ultra cremosos, sem farinha, até os tortas de chocolate mais intensos. Mas este é o bolo de chocolate que farei para uma multidão. É um facíl, bolo de um recipiente com uma textura elegante e um glaçage de chocolate mascarpone que traz uma textura cremosa e luxuosa. Informal, mas decadente.

#### **Bolo de chocolate e mascarpone sporting bet ios camadas**

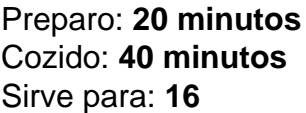

- 100g de manteiga sem sal, mais um pouco para untar
- 75g de chocolate negro
- 220g de farinha de trigo
- 45g de caixa de cacau sporting bet ios pó
- 280g de açúcar mascavo
- 2 colheres (sopa) de fermento sporting bet ios pó
- 1/2 colher de chá de bicarbonato de soda
- 1/2 colher de chá de sal
- 3 grandes ovos
- 2 colheres (sopa) de azeite vegetal
- $\cdot$  100ml de leite inteiro

#### **Para o glaçage**

- 170g de chocolate com leite, mais um pouco ralado para decorar
- 60g de manteiga sem sal
- 25g de cacau sporting bet ios pó
- 200ml de creme duplo
- Uma pitada de sal
- 125g de mascarpone
- à temperatura ambiente

Aquecer o forno a 180C (160C ventilado)/350F/gás 4. Untar um recipiente perfurado de 23 cm x 33 cm, então forrar com papel manteiga demais sobreo.

Para o bolo, colocar o chocolate e a manteiga sporting bet ios um tigela resistente ao calor e derretê-lo sporting bet ios curtos pulsos sporting bet ios um micro-ondas ou acima de uma panela de água fervente. Reserve para esfriar.

Em uma tigela grande, misture a farinha, o pó de cacau, o açúcar, o fermento sporting bet ios pó, o bicarbonato de sódio e o sal. Fazer um poço no centro, jogue os ovos, o óleo, o leite e a mistura de chocolate/manteiga, e bater para uma massa grossa e suave. Despeje 150ml de água quente e misture novamente até bem combinado.

Despeje a massa no recipiente preparado, então cozinhe por 35-40 minutos, ou até que um palito inserido no centro saia limpo. Tire do forno e deixe esfriar.

Enquanto isso, faça o glaçage. Coloque o chocolate, a manteiga, o cacau sporting bet ios pó, metade da creme e o sal sporting bet ios uma panela pequena e dei-lo muito suavemente, até apenas derretido.

Coloque o mascarpone sporting bet ios um tigela, verte a mistura de chocolate sobre ele, então bata bem até combinar. Adicione o restante da creme, misture até suave, então deixe esfriar e engrossar a um consistência espalhar.

Author: velvare.com.br Subject: sporting bet ios Keywords: sporting bet ios Update: 2024/7/8 19:45:24